# M1 - Réseaux **Questions de cours pour tester vos connaissances 1998-2018**

- 1. Rappeler brièvement le modèle OSI (son utilité et les couches qui le composent).
- 2. Citer les différents supports de transmission utilisés dans les réseaux informatiques.
- 3. Quels sont les critères de comparaison des supports de transmission ?
- 4. Quel est le rôle d'un modem ? Un modem est-il toujours obligatoire ? Justifier votre réponse.
- 5. Quel est le rôle de la fonction de contrôle de flux dans une couche de communication ?
- 6. Quelles sont les techniques d'acquittement dans les réseaux ?
- 7. Expliquer le principe de la modulation par impulsions codées.
- 8. Pourquoi tous les protocoles de liaison de données placent-ils le CRC toujours en fin de trame et jamais au début ?
- 9. Peut-on assimiler un multiplexeur à un routeur ? Justifiez votre réponse.
- 10. A quoi sert-elle l'information « durée de vie » dans un paquet IP ? Comment est-elle gérée par IP ?
- 11. Positionner la structure en couches du modèle TCP/IP par rapport à celle du modèle OSI.
- 12. A quelles couches du modèle OSI fait référence l'architecture dite TCP/IP ? Quelles sont les principales différences entre la couche réseau du modèle OSI et celle de TCP/IP ?
- 13. Quelle information est utilisée dans les paquets IP pour leur éviter de boucler indéfiniment dans le réseau ? Comment cette information est-elle gérée ?
- 14. Comment les techniques de contrôle de flux peuvent-elles contribuer au contrôle de congestion de réseau ?
- 15. Comparez les principaux avantages et inconvénients du routage fixe et du routage adaptatif.
- 16. Quels sont les moyens (matériel et logiciel) communément utilisés pour assurer la sécurité dans un réseau ?
- 17. Expliquez le principe du routage adaptatif.
- 18. Quel est le rôle de la table de routage dans le protocole IP ?
- 19. Donnez trois exemples de services de niveau application dans le domaine OSI et quatre dans le domaine Internet.
- 20. Expliquer le principe d'un pare-feu (ou fire-wall) utilisé dans les réseaux.
- 21. Donnez un exemple de table de routage dans le cas d'un réseau composé, au moins, de quatre routeurs et dix stations.
- 22. Expliquez le principe de fragmentation et réassemblage dans IP le long d'un chemin entre une source et une destination de données.
- 23. Quelles sont les techniques de contrôle de congestion de réseaux ?
- 24. Quels est le principe du routage dans IP ?
- 25. Que contient la table de routage d'un routeur dans IP ?
- 26. Quels sont les champs qui vous paraissent nécessaires dans une trame de données de niveau liaison de données avec un contrôle de flux utilisant une fenêtre d'anticipation de taille n ?
- 27. Quelles sont les limitations de support non filaires ?
- 28. Les fragments d'un message peuvent être réassemblés dans le site de destination du message ou dans chaque nœud intermédiaire. Quel est l'avantage du réassemblage dans la station de destination ?
- 29. La normalisation et l'ouverture sont deux critères importants pour le choix d'un réseau. Discuter les avantages et les inconvénients d'un réseau ouvert et normalisé.
- 30. Le contrôle de flux est un mécanisme qui peut être implanté au niveau de toutes les couches du modèle OSI. Dans quels cas a-t-on besoin de contrôle de flux au niveau d'une couche donnée ? Limiter la discussion aux couches 2, 3 et 4.
- 31. Combien faut-il de temps pour transmettre un fichiers d'un million de caractères ASCII sur un réseau avec un débit de 10 k bits/s ?
- 32. Dans quel cas la transmission peut s'effectuer sans modulation ? Comment appelle-t-on ce mode de transmission ?
- 33. Quelles sont les différentes topologies de réseaux ? Discuter leurs avantages et inconvénients ?
- 34. Quels sont les différents supports de transmission utilisés dans les réseaux informatiques ?
- 35. Que signifie une classe d'adresse IP ? Quelles sont les classes d'adresse IP ?
- 36. Citer quelques protocoles utilisés dans Internet.
- 37. Que veulent dire les sigles HTTP, URL.
- 38. Que signifie un port TCP.
- 39. Expliquer le principe du client-serveur.
- 40. Expliquer le rôle d'un moteur de recherche sur le Web.
- 41. Expliquer les principales fonctions réalisées par telnet.
- 42. Expliquer le principe de déplacement d'un fichier via ftp.
- 43. Quelles sont les principaux moyens permettant de transférer un fichier d'une machine vers une autre. On suppose que les deux machines appartiennent à la même personne.
- 44. Peut-on se déplacer dans un répertoire à distance ? Si oui comment ?
- 45. Quelles différences existe-t-il entre un ftp anonyme et un ftp normal ?
- 46. Donner un exemple d'une R-commande et expliquer sa fonction.
- 47. Quelles sont les principales adresses que l'on spécifie lorsqu'on raccorde un PC à TCP/IP ?
- 48. Le raccordement d'un PC à un réseau local Ethernet nécessite quoi ? Quels sont les paramètres à fixer ?
- 49. A quoi sert une adresse IP ? Comment distingue t–on les classes des adresses IP ? Donner un exemple d'adresse de classe A et B.
- 50. Qu'appelle-t-on serveur de noms ?
- 51. Que contient le fichier hosts dans le système Unix ?
- 52. A quoi sert la commande ping ?
- 53. A quoi sert la commande traceroute ?
- 54. A quoi sert la commande tcpdump ?
- 55. Quel danger présente la commande tcpdump pour les utilisateurs d'un réseau ?
- 56. Comment simuler les erreurs de transmission si on veut réaliser un protocole avec acquittement et avec anticipation ?
- 57. Comment simuler la couche physique si on veut implanter un programme émetteur et un programme récepteur sur la même machine.
- 58. Vous possédez un compte linfg300 sur tgv.edu.ups-tlse.fr. L'un de vos collègues possède le compte linfg400 sur corail.cict.fr. Vous voulez lui faire parvenir le fichier exo1.c situé dans votre répertoire (/home/linfg300/) sur tgv. Votre collègue est au courant et peut éventuellement modifier son fichier .rhosts. Parmi tous les outils présentés en Travaux Pratiques, lesquels sont utilisables pour réaliser cette opération ? Lequel vous paraît le plus simple à utiliser ? Expliquez pourquoi.
- 59. Vous possédez deux comptes linfg300 sur tgv et sur corail et vous voulez transférer le fichier exo2.c de tgv vers corail. Parmi tous les outils présentés en Travaux Pratiques, lesquels sont utilisables pour réaliser cette opération ? Lequel vous paraît le plus simple à utiliser ? Expliquez pourquoi.

# M1 - Réseaux

**Exercices 1998-2018**

# **Technique CDMA**

### **Exercice 1**

Reprendre l'exemple du cours pour que les étudiants comprennent (sur un exemple) le principe de CDMA.

### **Exercice 2**

Trouver l'ensemble maximum des codes orthogonaux sur 4 bits puis sur 5 bits.

# **Couche Transport - TCP**

### **Exercice 1**

On souhaite étudier la modélisation de TCP à l'aide d'automates à états finis.

*Rappel* : Nous signalons que les automates à états finis constituent un des modèles les plus utilisés pour modéliser et ensuite analyser les protocoles de communication (par exemple, vérifier qu'il n'y a pas d'interblocage).

Un automate à états finis est composé d'états (désignés par des cercles à l'intérieur desquels on marque les noms des états) et de transitions entre états matérialisées par des flèches. Sur une transition on indique une étiquette de la forme Evt / Act qui signifie que sur occurrence de l'événement Evt, on exécute une série d'actions Act ensuite on passe de l'état source de la transition à l'état destination. Dans le cas de la modélisation de protocole, un événement peut être un appel de service (exemple ouvrir ou fermer connexion), la réception d'un segment (ACK, FIN...) ou un déclenchement de temporisateur. Une action peut être l'émission d'un segment ou l'exécution d'une opération (armement ou annulation de temporisateur, incrémentation d'un compteur...). Si le champ Act est vide, cela signifie qu'aucune action (significative pour la modélisation) n'est exécutée.

L'automate à états finis modélisant les phases d'établissement de connexion et de fermeture de connexion TCP est donné par la figure suivante. Les états de l'automate sont les suivants :

- Fermé : représente un état fictif (connexion inexistante).
- Ecoute : attente de demande de connexion déclenchée par le correspondant.
- SYN émis : un segment SYN a été envoyé et on attend la confirmation de connexion par le correspondant.
- SYN reçu : attente de confirmation de connexion après avoir reçu et émis une demande de connexion.
- Connexion établie : représente une connexion ouverte sur laquelle des données peuvent être échangées.
- Fin Attente 1 : représente l'attente de requête de fermeture de connexion du TCP distant ou l'attente de réception de l'acquittement concernant la demande de fermeture précédemment émise.
- Fin Attente 2 : représente l'attente de demande de fermeture de connexion par le TCP distant.
- Attente Fermer : représente l'attente de la demande de fermeture par l'utilisateur local.
- Fermeture en cours : représente l'attente de l'acquittement (en provenance du TCP distant) de la demande de fermeture par l'utilisateur local.
- Attente Dernier ACK : représente l'attente de l'acquittement de la demande de terminaison de connexion (qui inclut aussi l'acquittement des données en attente).
- Attente Tempo : attente d'un temps suffisant pour être sûr que le TCP distant reçoit bien l'acquittement pour sa demande de terminaison de connexion. Le temps d'attente est généralement fixé à deux fois MSL (Maximum Segment Lifetime) qui fixe le temps maximum de vie d'un segment TCP dans le réseau Internet (il peut être fixé à 30 secondes par exemple).

En suivant l'automate de la figure ci-dessous, le logiciel TCP démarre, à chaque extrémité, dans l'état Fermé. Chaque programme utilisateur qui veut utiliser TCP doit émettre une commande Open(actif) s'il veut initier l'établissement de connexion ou Open(passif) s'il veut se mettre à l'écoute de son correspondant.

Une requête locale Open(actif) provoque l'émission d'un segment SYN. Ensuite, la machine TCP se met dans l'état SYN Emis. Dans cet état, TCP local reçoit un segment avec bits SYN et ACK positionnés (qui indiquent que son correspondant est d'accord pour établir la connexion), il émet un segment avec bit ACK positionné pour confirmer à son correspondant la connexion et passe dans l'état Connexion établie. Différents enchaînements sont possibles à partir de cet état.

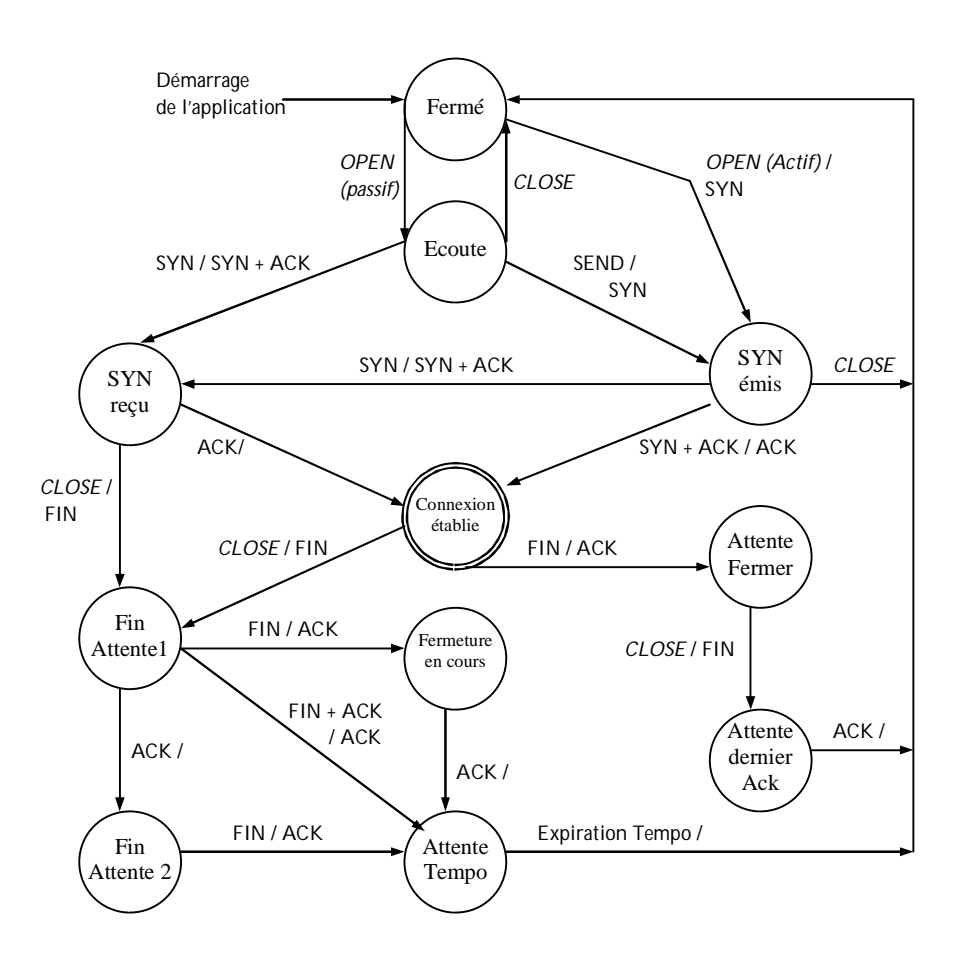

SNY + ACK : signifie un segment avec les bits SYN et ACK positionnés à 1 FIN + ACK : signifie un segment avec les bits FIN et ACK positionnés à 1

**Figure** Fonctionnement simplifié de connexion TCP modélisé à l'aide d'automate à états finis (sans temporisation, ni réinitialisation)

#### *Question 1*

En reprenant l'automate précédent, monter parmi les 5 enchaînements suivants quels sont ceux qui sont corrects et ceux qui nécessitent des modifications de l'automate.

On utilise les notations suivantes :

- <#Seq=x> : le numéro de séquence véhiculé par le segment est égal à *x*.
- <#Ack=x> : le numéro d'acquittement véhiculé par le segment est égal à x.

<SYN> : le bit SYN du segment est positionné à 1.

<ACK> : le bit ACK du segment est positionné à 1.

<RST> : le bit RST du segment est positionné à 1.

<FIN> : le bit FIN du segment est positionné à 1.

--> | <-- : émission/réception de segment

... : signifie un segment en cours d'acheminement (retardé éventuellement)

Flèche oblique : sa pointe indique à quel moment le segment est reçu

*Enchaînement 1 : Etablissement de connexion par une seule entité TCP*

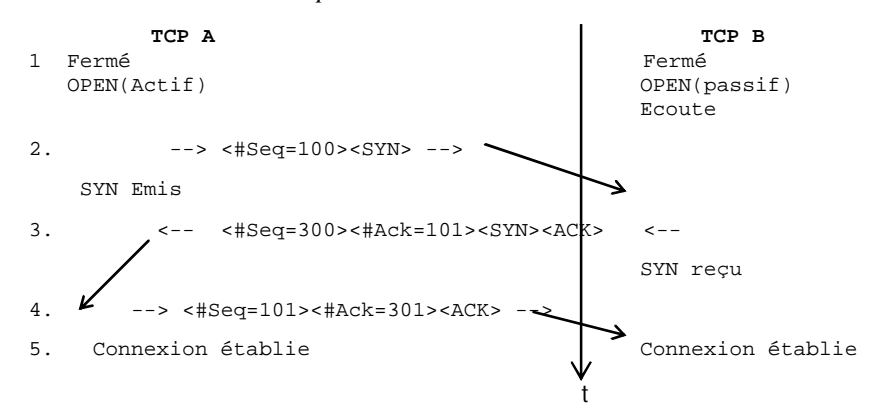

*Enchaînement 2 : Demandes de connexion simultanées*

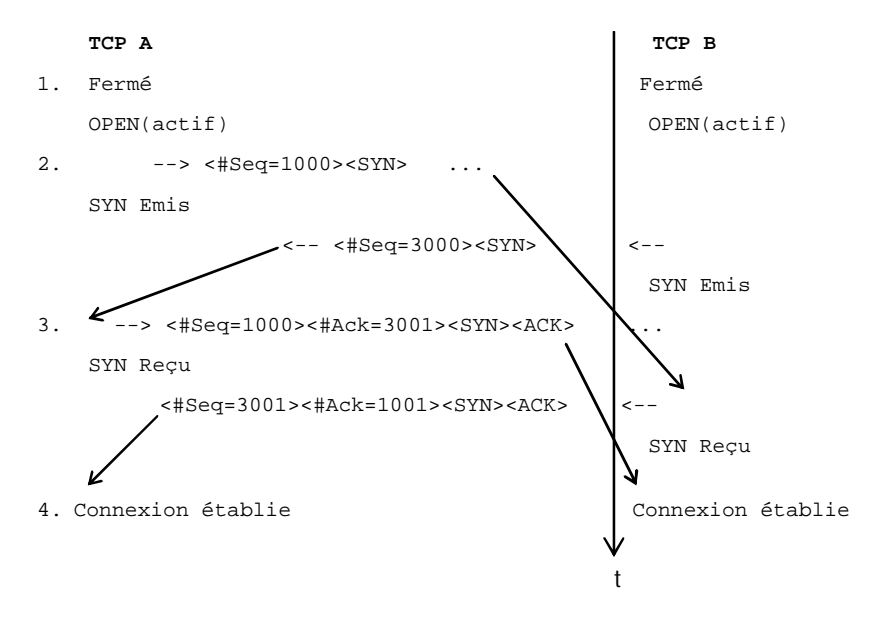

*Enchaînement 3 : Recouvrement en cas de segment* SYN *qui restait dans le réseau*

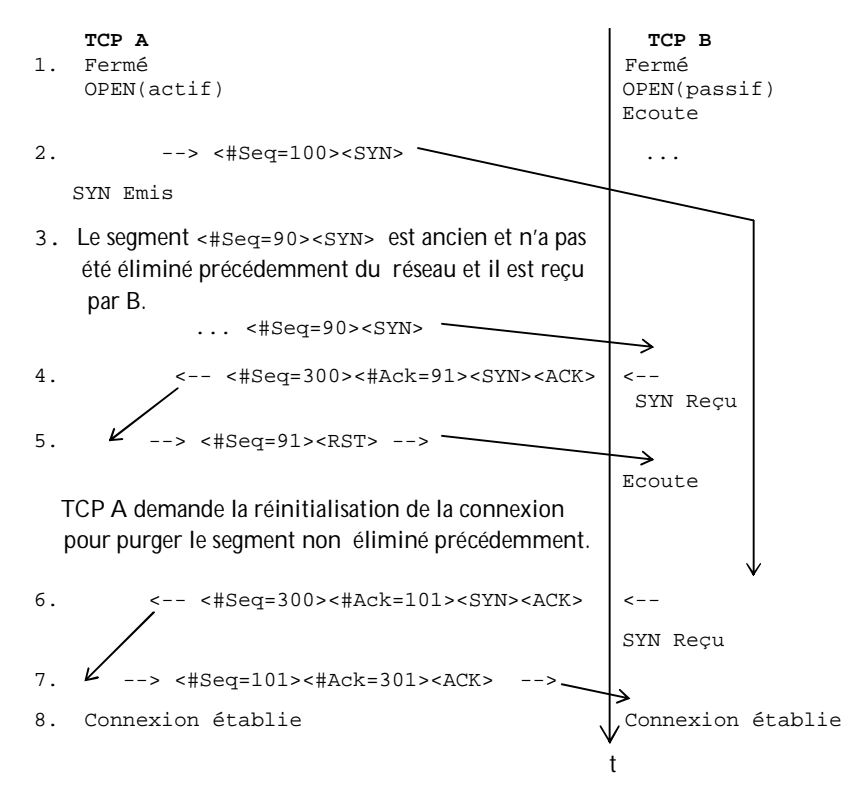

*Enchaînement 4 : Séquence de fermeture normale initiée par un seul correspondant*

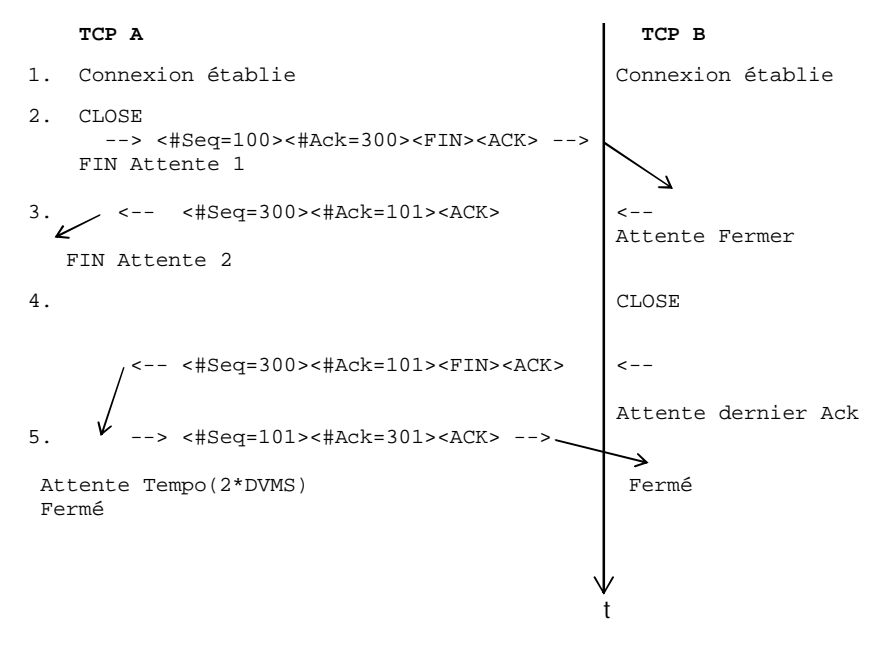

DVMS : durée de vie maximum de segment TCP

*Enchaînement 5 : Demandes de déconnexion simultanées*

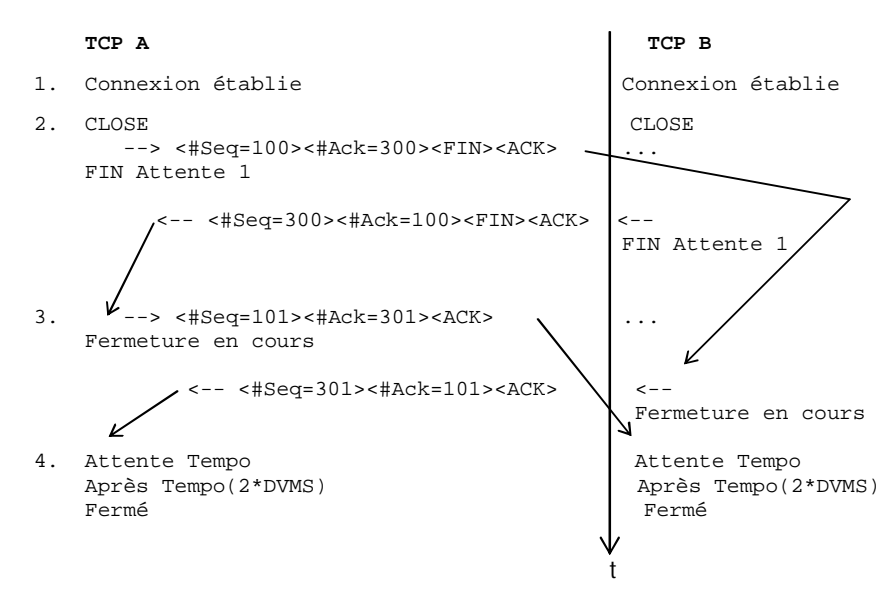

DVMS : durée de vie maximum de segment TCP

### *Question 2* :

2.1. Est-ce TCP décrit par l'automate précédent peut se trouver en situation d'interblocage ? Si oui, que fautil rajouter pour éviter les situations d'interblocage ?

2.2. En supposant qu'il n'y a jamais de perte de segments durant les phases d'établissement et de fermeture de connexion, supprimer des transitions pour que deux machines TCP peuvent se trouver en interblocage.

### *Question 3 :*

3.1. Modéliser le comportement TCP émetteur (c'est-à-dire qu'on ne s'intéresse qu'à l'émission de données et la réception des acquittements correspondants). On suppose ici que le contrôle de flux est statique (les tailles des fenêtres sont fixées à 10 k octets) et qu'il n'y a jamais de perte ni de segments de données ni d'acquittement.

3.2. Modéliser le comportement de TCP émetteur-récepteur (c'est à dire qu'une machine TCP émet des segments de données et en profite pour accuser réception à chaque fois où cela est possible). Mêmes hypothèses que précédemment.

### **Exercice 2**

On s'intéresse à un utilisateur U1 de la couche TCP qui émet un segment de données de 3 K octets vers son correspondant U2. Ce segment traverse des routeurs interconnectés via 3 réseaux Ethernet R1, R2 et R3. Les MTU (Maximum Transfer Unit) des trois réseaux sont respectivement 1 k, 1.5 k et 0.5 k octets. Expliquer le principe de fragmentation et réassemblage du segment émis par U1.

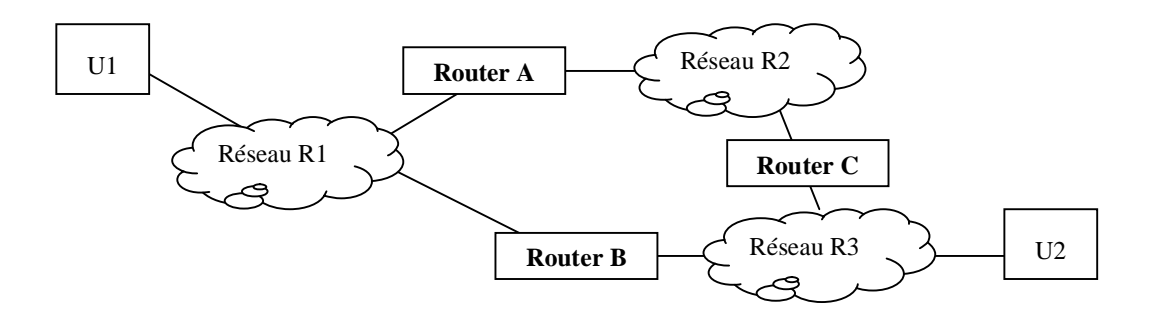

### **Exercice 3**

TCP assure le contrôle de congestion selon le principe "Additive Increase – Multiplicative decrease".

- en partant d'un réseau en sous-charge, au bout de combien de transmissions, une source peut-elle atteindre son rythme maximal ? et au bout de combien de temps ?
- en partant d'un réseau surchargé, au bout de combien de transmissions, une source se retrouve telle à son rythme de transmission le plus bas ?

On suppose que les segments ont une taille fixe Z.

#### **Exercice 4**

Q1. On suppose qu'à un instant *t* le RTT estimé est égal à 12 ms. Ensuite, trois accusés de réception sont reçus aux instants *t+10*, *t+80* et *t+100*.

Quelle est la nouvelle valeur du RTT estimée après le dernier Ack si on prend *α = 0.9* ? Quelle est la nouvelle valeur du RTT estimée après le dernier Ack si on prend  $\alpha = 0.1$  ? Quelle conclusion peut-on tirer de la variation de *α* ?

Q2. Dans un réseau où un segment de données ne peut pas transporter plus de 128 octets, le temps minimum de traversée du réseau est de 25 ms et le numéro de séquence est sur 8 bits, quel est le débit maximal par connexion ?

# **Réseau Ethernet**

### **Exercice 1**

On considère un réseau Ethernet à 100 Mb/s. Donner la longueur maximum de ce réseau si l'on considère que la longueur minimale de trame est de 100 octets.

#### **Exercice 2**

Etudier/dicuster l'effet de la longueur d'un réseau Ethernet sur son rendement (rendement = nombre de trames reçues sans collision/ nombre de trames émises).

## **Réseau FDDI**

### **Exercice 1**

On considère trois stations S1, S2 et S3 qui transmettent des trames de même longueur. On fixe TTRT à 8 ut et le temps d'allocation de la bande synchrone à 2 ut. On suppose que la durée de transmission d'une trame de données est égale à 1 ut et que le temps de transmission du jeton et le temps de propagation sont négligeables.

Q1. On suppose que chaque station (S1, S2, S3) génère deux trames de manière périodique toutes les 8 ut : à  $t = 0$ ,  $t = 8$ ut,  $t = 16$  ut... Etudier le fonctionnement de FDDI dans ce cas.

Q2. Que se passe t-il si une des stations génère 4 trames toutes les 8 ut ? Que se passe t-il si une des stations génère 5 trames toutes les 8 ut ?

Q3. On suppose que les stations ont suffisamment de trames synchrones et asynchrones pour utiliser le jeton aussi longtemps que possible. Calculer le temps maximum séparant deux passages successifs du jeton dans une station.

Q4. Montrer que le temps de rotation du jeton est toujours inférieur ou égal à 2TTRT.

## **Exercice 2**

Un responsable de la communication et surveillance d'un grand magasin souhaite installer un réseau pour connecter différents appareils. Il veut opter pour l'utilisation de FDDI et s'adresse à vous pour l'éclairer. Dans un premier temps, il souhaite raccorder au réseau FDDI des caméras de surveillance et des écrans. Chaque caméra envoie de manière périodique (toutes les 250 ms) une image composée d'une matrice de 200x200 pixels. L'information (couleur, brillance, etc.) représentant un pixel est codée sur un octet.

Q1. Quel est le nombre maximum de caméras de surveillance qu'il peut connecter au réseau ?

Dans un deuxième temps, il souhaite raccorder des caisses au réseau. Une caisse fonctionne de manière autonome, mais elle a besoin de télécharger (au démarrage) la table des prix des articles vendus par le magasin. L'opération de téléchargement des prix est une opération non périodique. Le système de contrôle d'une caisse entre en communication (dialogue) avec un serveur qui centralise les prix pour lui envoyer la table des prix. La table des prix est stockée dans un fichier de Z octets (noter que la taille maximale d'une trame FDDI est de 4500 octets).

Le responsable souhaite que lorsqu'une caisse veut démarrer, elle ne doit pas attendre plus de *x* secondes pour obtenir la table des prix. Deux caissières au plus peuvent démarrer leur caisse dans un intervalle de temps d'un quart d'heure.

Q2. Quel est le nombre maximum de caisses et de caméras qu'il peut raccorder au réseau si *x* = 1 seconde et  $Z = 2 M$ ?

Q3. Quel est le nombre maximum de caisses et de caméras qu'il peut raccorder au réseau si *x* = 1 seconde et  $Z = 20 k?$ 

Q4. Quel est le nombre maximum de caisses et de caméras qu'il peut raccorder au réseau si *x* = 10 secondes et  $Z = 20 k?$ 

### **Exercice 3**

On considère deux stations S1 et S2 reliée via FDDI.

Préciser les appels de service et les trames échangées pour permettre aux deux stations :

- d'ouvrir une connexion de liaison de données
- d'échanger une dizaine de trames (sans erreur) de S1 vers S2 et 6 trames de S2 vers S1. On suppose que le niveau LLC utilise un mécanisme de contrôle de flux avec une fenêtre d'anticipation de taille égale à 4.

# **Réseau ATM**

### **Exercice 1**

Calculer le débit maximal en cellules et en bits pour la communication d'un film couleur en utilisant les services CBR et ABR. Le flux correspondant au film est constitué de 25 images par seconde ; chaque image est composée d'environ 1024768 pixels avec 16 bits par pixel.

### **Exercice 2**

Etude de l'algorithme *Leacky bucket* (seau percé) utilisé pour le contrôle de trafic dans ATM.

L'algorithme dit *Leacky bucket* est utilisé pour le contrôle de trafic dans ATM. Son principe est le suivant : Les cellules sont déposées dans un tampon à M places au maximum (M correspond au paramètre MBS – Maximum Burst Size). Les cellules sont vidées du buffer avec un débit constant de S cellules/s (correspond au paramètre SCR – Sustainable Cell Rate). Dans le cas où certaines avalanches contiennent trop de cellules pour tenir dans le tampon, il y a rejet de certaines cellules (on parle dans ce cas de débordement du seau).

TTA =  $t_a(1)+I$  /\* TTA initialisé à l'instant de l'arrivée de la première cellule \*/

#### **Répéter indéfiniment**

```
Arrivée de la cellule k (k>1) /* Arrivée au niveau du contrôle 
            d'admission qui va accepter ou refuser la cellule */
\text{Si } TTA < t_a(k)alors TTA = t_a(k) + ISinon \mathbf{Si} TTA > t_a(k) + LAlors cellule non conforme
            Sinon TTA = TTA + I 
            Finsi
                                Finsi
```
### **FinRépéter**

TTA : Temps théorique d'arrivée (à l'arrivée de la première cellule TTA =  $t_a(1) + I$ )  $t_a(k)$ : temps d'arrivée de la kème cellule I : Incrément L : Limite

### $O<sub>1</sub>$ .

On se place dans le cas où la source transmet deux cellules par milliseconde. Dérouler l'algorithme avec  $I = 1$  ms,  $L = 3$  ms, ensuite avec  $I = 0.5$  s et  $L = 3$  ms. Quelles sont les valeurs optimales pour I et L pour le trafic considéré ?

Q2.

Quelles sont les valeurs de  $I$  et L qui permettent de contrôler un trafic utilisateur défini de la manière suivante :

- Le délai minimum entre deux messages est de 4 ms.
- Un message est constitué de 6 cellules au maximum.

Utiliser un exemple de trafic qui respecte les conditions précédentes et un autre qui ne les respecte pas pour tester l'algorithme du seau percé avec les paramètres I et L calculés.

### **Exercice 3**

Quelles sont les valeurs des paramètres du contrat de trafic (PCR, SCR, MBS,…) qui permettent à l'utilisateur de demander une connexion pour envoyer des données selon le modèle de trafic et contraintes de QoS suivants :

- Le délai minimum entre deux messages est de 4 ms.
- En moyenne un message arrive toutes les 100 ms. Lorsqu'un bloc de 4 messages successifs se présente (deux messages sont toujours séparés par au moins 4 ms), le prochain bloc de 4 messages successifs ne peut pas se présenter avant *Δt*.
- Un message est constitué de 6 cellules au maximum.
- L'utilisateur accepte la perte d'une cellule sur 20.
- Le délai de bout en bout du transfert doit varier entre 250 ms et 300 ms.

Q1. Cas  $1 : At = 500$  ms.

Q2. Cas  $1 : At = 30$  ms.

# **Couche Session**

### **Exercice 1**

En utilisant les primitives de service de la couche session, écrire les algorithmes permettant d'effectuer le transfert de fichiers :

a) Cas de transfert non fiable (on suppose que l'on utilise l'unité fonctionnelle Noyau).

b) Cas de transfert fiable : dans ce cas, on utilise un point de synchronisation mineure tous les dix enregistrements et un point de synchronisation majeure tous les 100 enregistrements. On suppose que le fichier est constitué d'enregistrements et que l'on utilise l'unité fonctionnelle Noyau.

c) Même question que b) mais en utilisant les unités fonctionnelles Synchro Mineure.

### **Exercice 2**

Utiliser des automates à états finis pour représenter le fonctionnement de l'unité fonctionnelle synchronisation mineure.

### **Exercice 3**

Reprendre les messages SIP donnés à la fin du cours (Chapitre Introduction à SIP) et observer les différents entêtes de message SIP afin de vous familiariser avec le protocole SIP.

- a) Quelles sont les entités qui interviennent dans la session ?
- b) Revoir l'enchaînement en supposant que le téléphone de Bob est éteint.
- c) Donner un contenu (selon le protocole SDP) au message F1 pour permettre à Alice et Bob de s'échanger des photos qu'ils commentent pendant 15 min.

# **Couche Présentation**

### **Exercice 1**

On souhaite spécifier en ASN.1 les données relatives aux échanges de documents d'une entreprise Y. Les informations échangées concernent le personnel et les véhicules. Une personne est définie par les attributs suivants :

- nom, prénom
- fonction (sous forme de texte)
- le (ou les) véhicule(s) utilisé(s) par cette personne
- situation familiale
- pour une personne avec des enfants, le nombre et l'âge des enfants

Pour chaque véhicule de l'entreprise, on dispose des informations suivantes :

- numéro d'immatriculation
- puissance fiscale
- type de carburant
- a) Définir les types ASN.1 correspondant aux données définies précédemment
- b) Prendre comme exemple la personne ci-dessous et montrer la suite d'octets obtenus par la BER pour cette personne.

Pierre Chevalier, Cadre AB345ZW, 6 cv, Essence Marié, 2 enfants (3 et 8 ans)

# **Couche Application**

### **Exercice 1**

Soit une application de type SGBD réparti dans laquelle un utilisateur met à jour une relation répartie sur trois sites. Ecrire à l'aide de CCR, les appels de services nécessaires pour cette application, en supposant que :

- La première tentative de validation échoue car un des sites refuse de valider.
- La deuxième tentative de validation échoue car la réponse (Ready) d'un des trois sites se perd.
- La troisième tentative de validation réussit.

### **Exercice 2**

Proposer des automates d'états finis pour représenter la communication entre processus d'application qui coopèrent selon le protocole CCR. Différentes hypothèses de fonctionnement peuvent être envisagées (il faut traiter les situations en commençant par le cas le plus simple).

### **Exercice 3**

On considère une application client/serveur où le client invoque des opérations sur une BD. On suppose que la longueur maximale Q octets pour une question et R octets pour une réponse. Le mode connecté est utilisé à tous les niveaux. Calculer le rapport entre l'information utile et le total des informations transmises sur le réseau. Selon le type de réseau utilisé les calculs sont différents. Se limiter à un réseau de type FDDI.